## Mailtoticket

Fins ara…

# Creant tiquets amb un mail: passarel·la mail / gn6

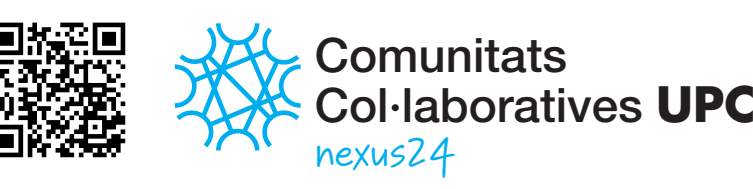

Jaume Moral / Jordi Miquel / Jordi Bellido Nuria Rodríguez / Àngel Aguilera Maribel Arroniz / Àlex Muntada

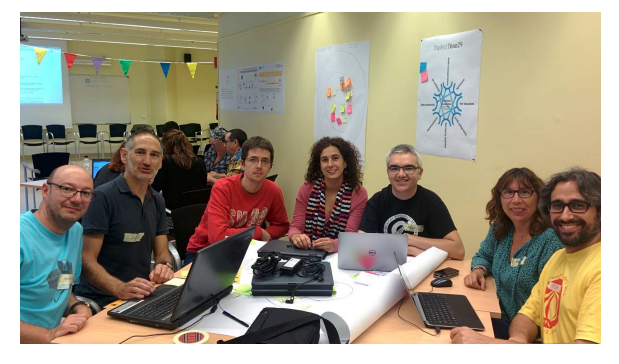

#### **Configuració**

- Com a filtre a la bústia (Maildrop)
- •Amb Fetchmail + Procmail

#### **Gestió dels mails**

- •Crea nous tiquets
- •Afegeix respostes a tiquets ja creats.
- •Gestiona fitxers adjunts.

#### **Filtres**

- Filtra per adreces origen •
- Tiquets d'usuaris desconeguts

#### **Classificació del tiquets**

- •En funció de l'adreça on <sup>s</sup>'ha enviat
- En funció de qui envia o reenvia

#### **Tecnologies**

Bus SOA

•

- Desenvolupat en Python. •
- 

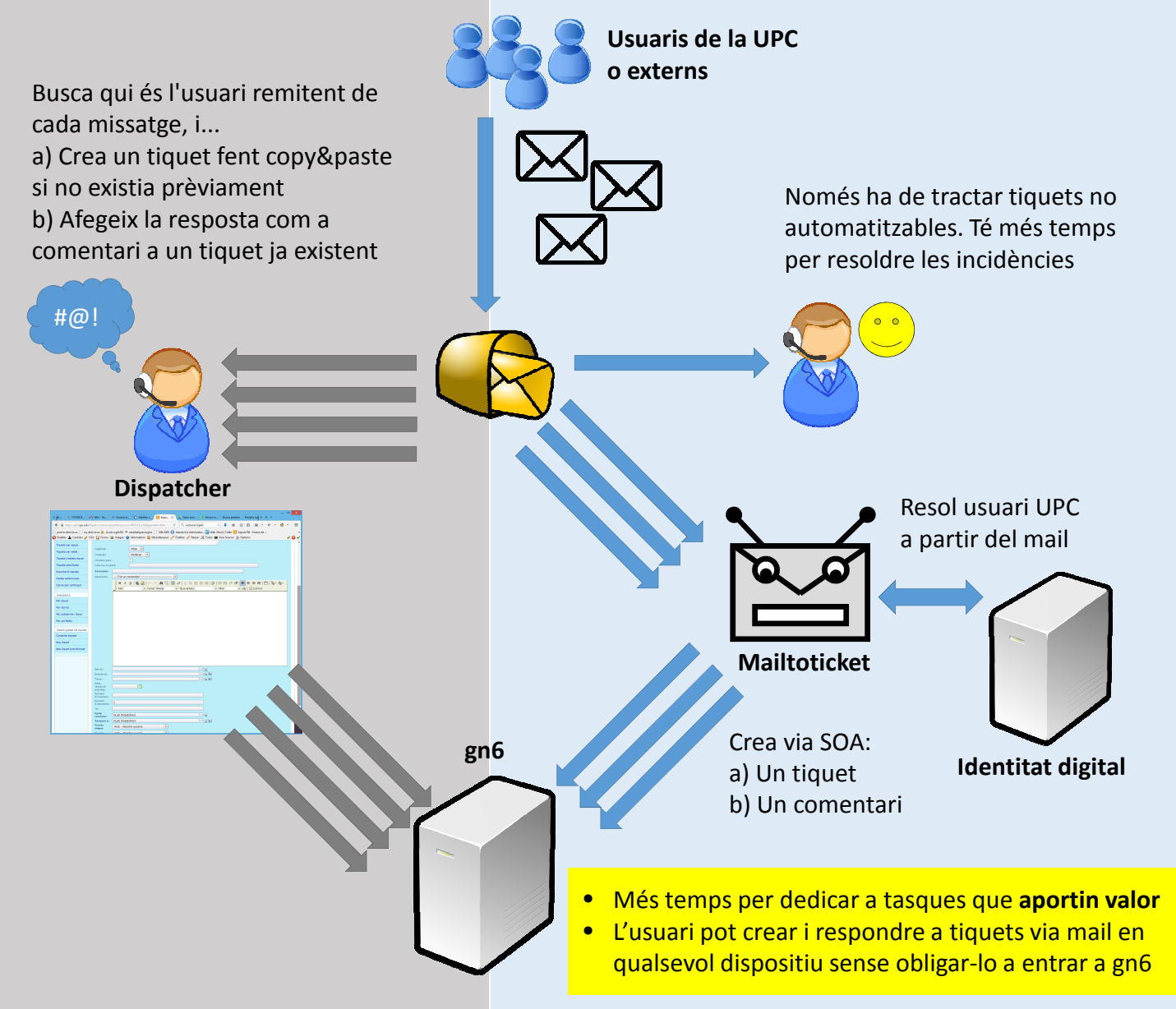

### …amb Mailtoticket!